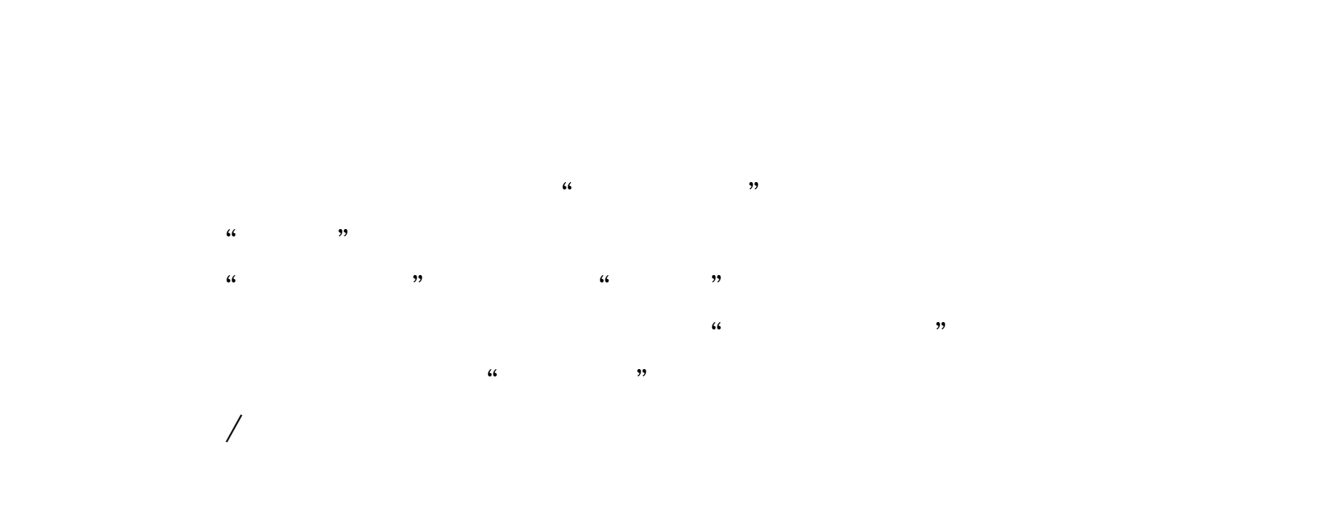

以后你的佣金还是会被证券公司调高的.喜欢我的回答请采纳

**股票直播课怎么开户--新手请教股票开户流程-股识吧**

 $\left\langle \mathbf{r}^*,\mathbf{r}^* \right\rangle$ 

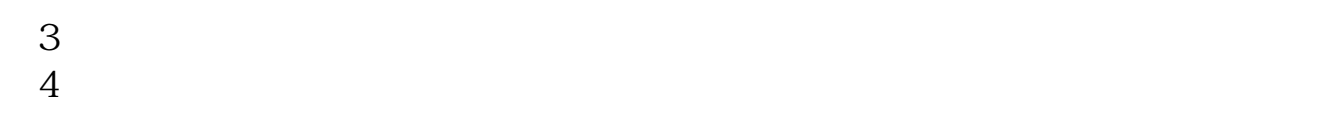

\* //bj.gtja\*/zqkh/gupiaokaihu.html

 $\frac{1}{\sqrt{1-\frac{1}{\sqrt{1-\frac{1$  $\overline{z}$  $($ 

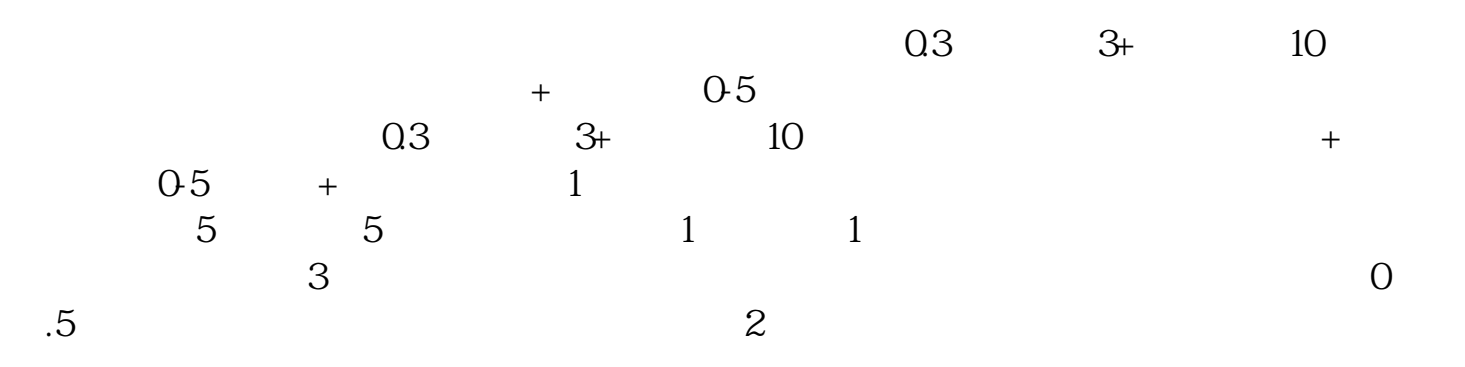

 $A$  and  $A$ 

&nbsp

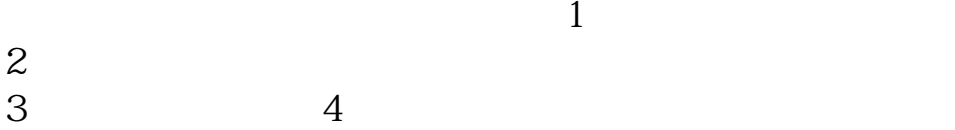

 $A$  and  $A$ 

 $2$ 

 $\frac{1}{2}$   $\frac{1}{2}$   $\frac{1}{2}$ 

 $\frac{1}{2}$ :

——————————并祝你生意兴隆,股票飙升————————————

 $4/5$ 

 $\frac{a}{2}$  and  $\frac{a}{2}$   $\frac{a}{2}$   $\frac{a}{2$  $\frac{1}{2}$  :  $\frac{d}{dx}$  , and  $\frac{d}{dx}$  , and  $\frac{d}{dx}$  , and  $\frac{d}{dx}$  , and  $\frac{d}{dx}$  , and  $\frac{d}{dx}$  , and  $\frac{d}{dx}$  , and  $\frac{d}{dx}$  , and  $\frac{d}{dx}$  , and  $\frac{d}{dx}$  , and  $\frac{d}{dx}$  , and  $\frac{d}{dx}$  , and  $\frac{d}{dx}$  , and  $\frac{d}{dx}$  , a  $\frac{1}{\sqrt{2\pi}}$ 

(打"\*"号的必填)第八步:选择开户营业部,并输入推荐人编号,如无推荐人

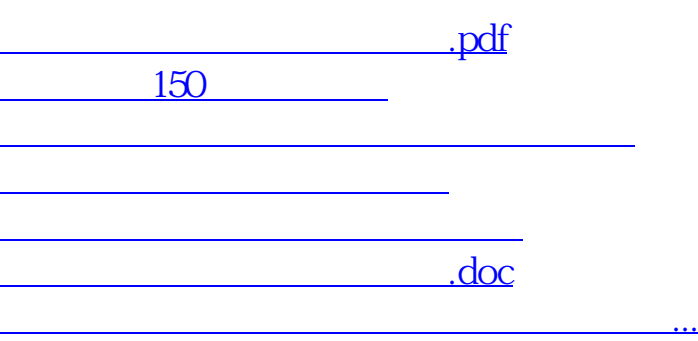

<https://www.gupiaozhishiba.com/article/37924071.html>